## CONTRACTING 101 FOR RESEARCHERS

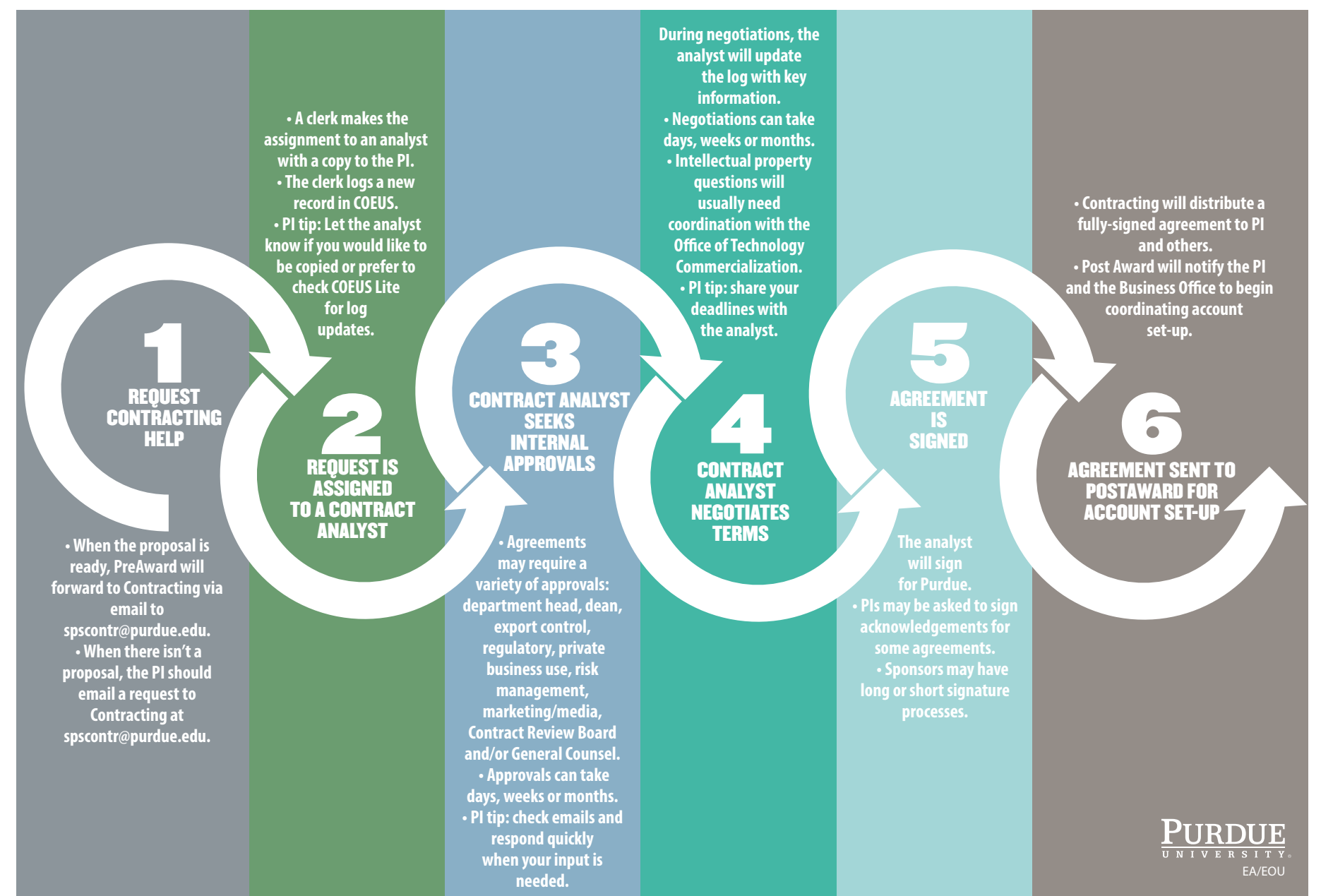